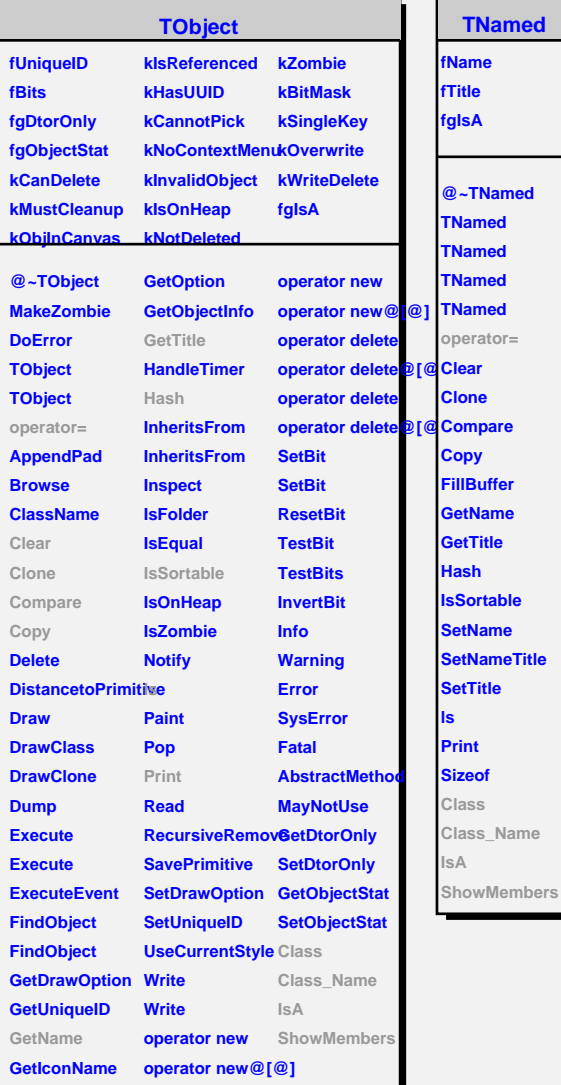

**Class\_Name**

r

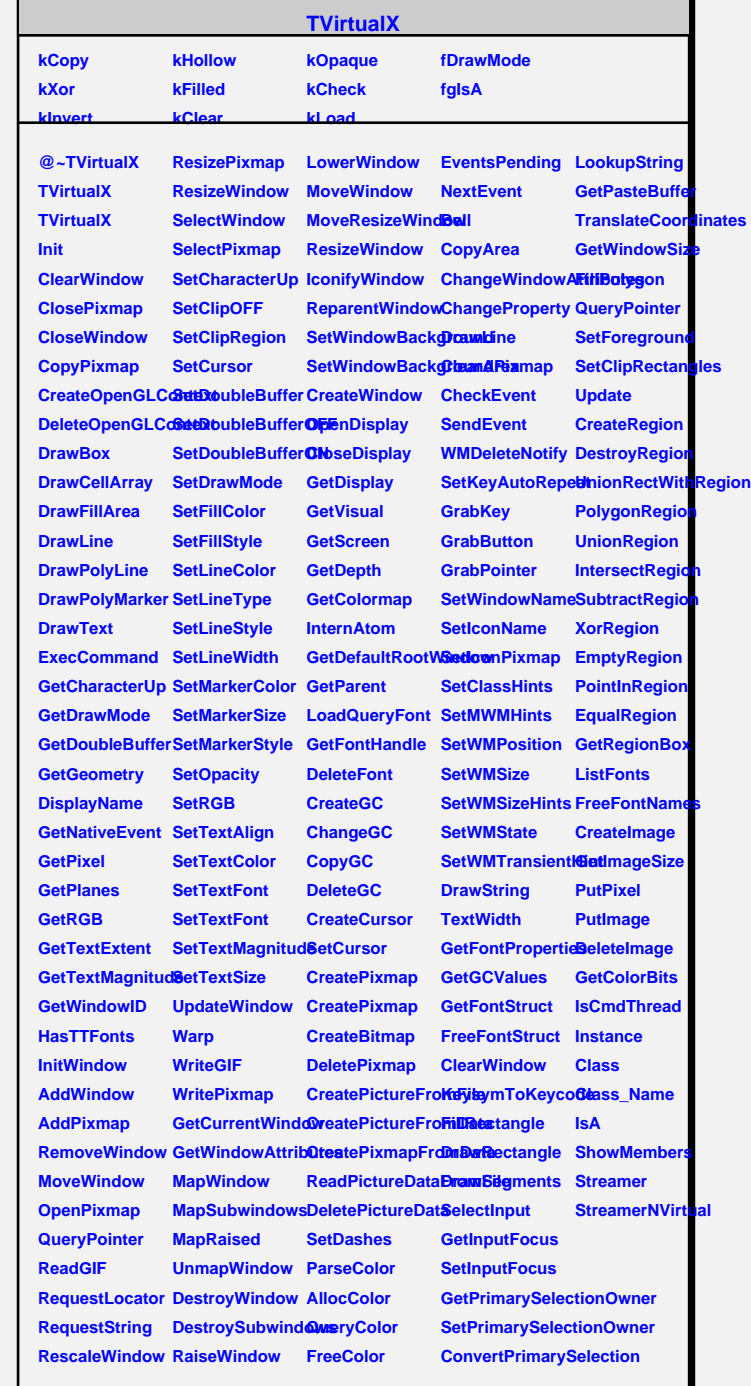

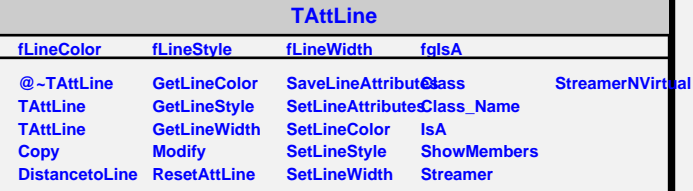